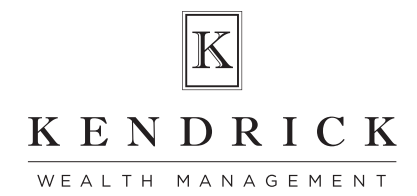

## ZOOTH. OCCCHIS SCALCO Zoom: Getting started

Use Zoom to virtually meet with your financial advisor. Zoom is a virtual meeting solution that offers a reliable cloud platform for video and audio conferencing.

## ATTENDING A ZOOM MEETING

You can attend a Zoom meeting from the meeting invite your financial advisor sent via email.

**Note:** A Zoom account is not required to attend a Zoom meeting.

To attend a Zoom meeting from a meeting invite:

1. Open the email from your financial advisor and click the **Join Kendrick Wealth Management Zoom Meeting** hyperlink.

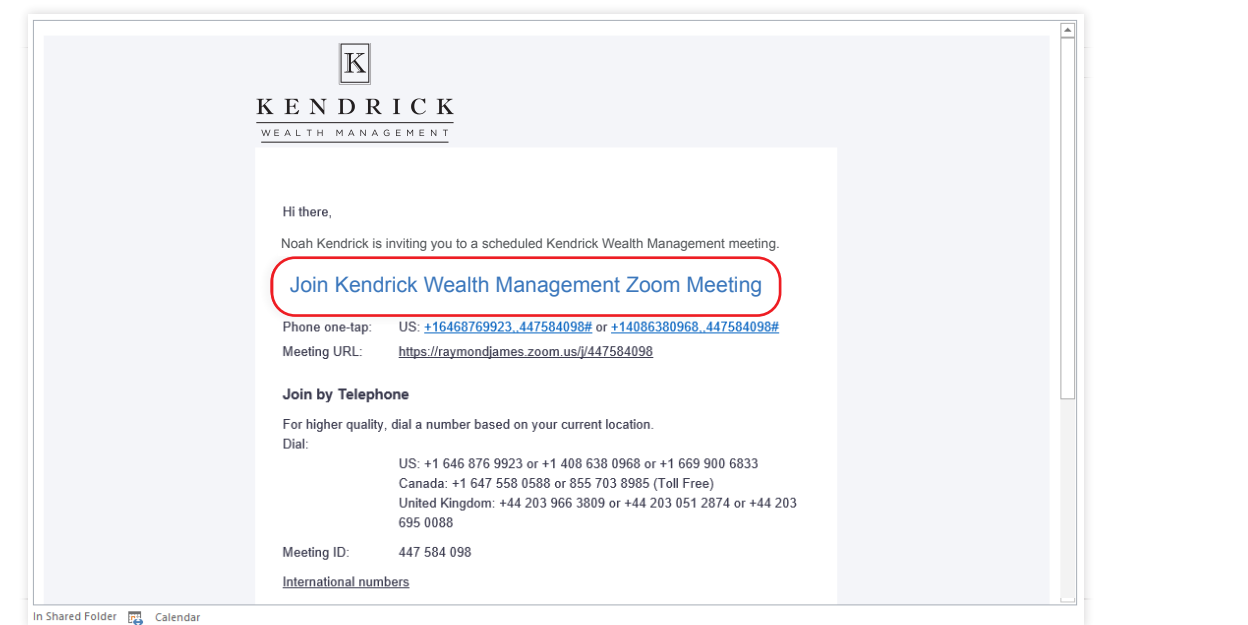

2. On the screen that appears, you will be prompted to join the meeting through either phone call or computer audio.

. To join by phone, dial one of the numbers provided, and then follow the prompts to enter the Meeting ID and Participant ID.

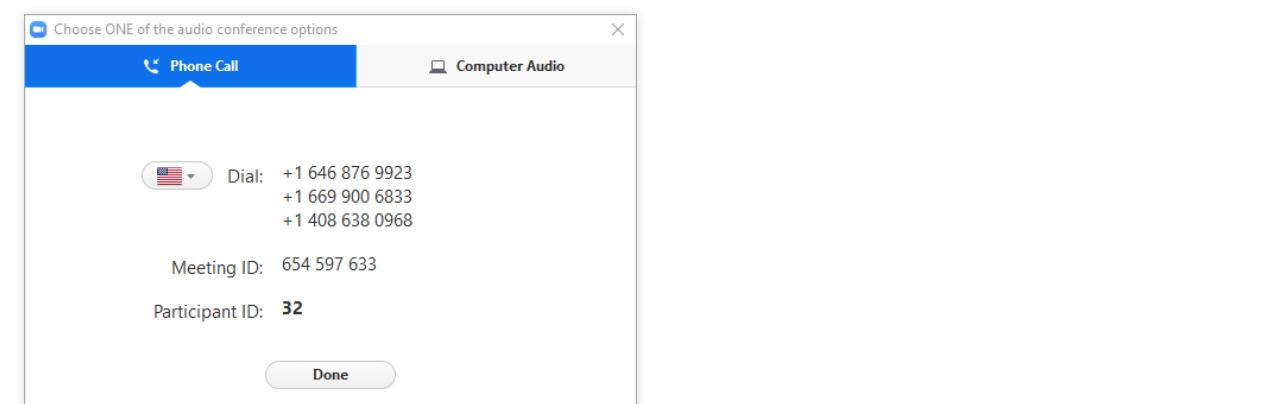

**• To join by computer audio,** click the **Join with Computer Audio** button.

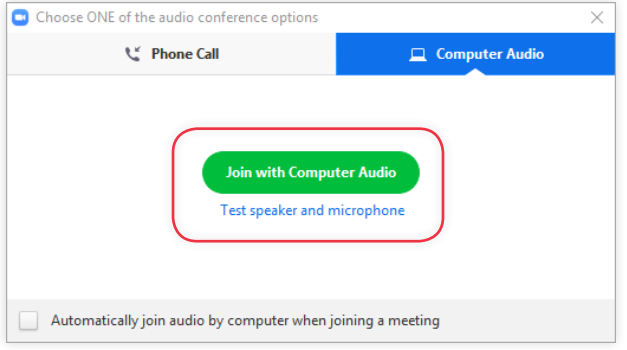

The meeting will begin when your financial advisor joins.

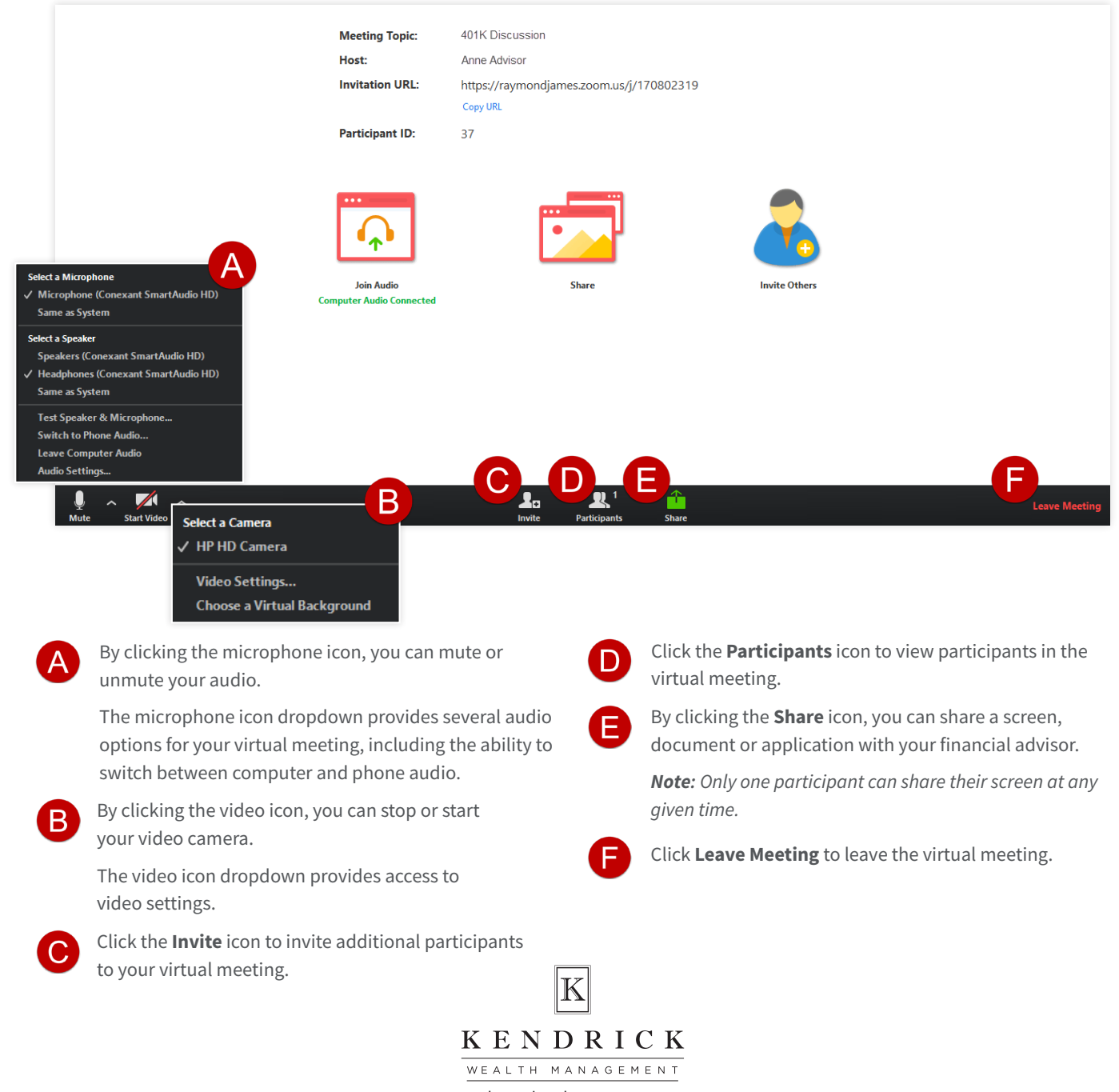

## kendrickwm.com

Please note, changes in tax laws and regulations may occur at any time and could substantially impact your situation. You should discuss any tax or legal matters with the appropriate professional. Securities offered through Raymond James Financial Services, Inc., member FINRA / SIPC. Investment advisory services offered through Raymond James Financial Services Advisors, Inc. Kendrick Wealth Management is not a registered broker/dealer and is independent of Raymond James Financial Services, Inc.